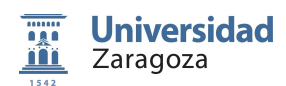

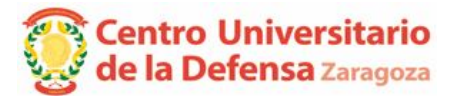

Resolución de 19 de junio de 2020, del Director del Centro Universitario de la Defensa Zaragoza por la que se hace pública la relación provisional de estudiantes admitidos, admitidos por el cupo del 5 % para personas con discapacidad *o necesidades educativas especiales, admitidos condicionados al cumplimiento de requisitos académicos y no admitidos en los Másteres Universitarios del centro Universitario de la Defensa Zaragoza correspondientes al curso 2020-2021 (Fase I)*

De conformidad con lo dispuesto en la Resolución de 29 de mayo de 2020, del Rector en funciones de la Universidad de Zaragoza, por la que se establecen nuevos plazos y condiciones para solicitar la admisión en las enseñanzas oficiales de Máster Universitario para el curso académico 2020-2021, que ha modificado la Resolución de 14 de febrero de 2020 de la Universidad de Zaragoza (BOA de 2 de marzo de 2020) por la que se hacen públicos los plazos y procedimientos para solicitar la admisión en enseñanzas oficiales de Máster Universitario para el curso 2020-2021; una vez reanudados los plazos y valorados los documentos aportados por los candidatos de acuerdo con los criterios que figuran en la/s memoria/s de verificación del/os título/s, este Decanato/Dirección, teniendo en cuenta la Instrucción SG 2/2019, de 25 de noviembre, por la que se establecen las pautas a seguir en las publicaciones con datos personales en el e-TOUZ, acuerda:

**PRIMERO.-** Adjudicar en esta primera fase de admisión, un 20 % del total de las plazas ofertadas en el máster.

**SEGUNDO**.- Hacer pública la **relación provisional** de candidatos admitidos, admitidos mediante el cupo de reserva del 5 % de plazas para personas con discapacidad o con necesidades educativas especiales, admitidos condicionados al cumplimiento de requisitos académicos de acceso, así como la relación de no admitidos con indicación de las causas, que figuran como Anexo a la presente Resolución.

Quienes no han aportado toda la documentación necesaria para su estudio y valoración figuran como no admitidos**.**

Deberán aportar la documentación requerida que se detalla en el apartado de observaciones en el plazo de 5 días hábiles a contar a partir del día siguiente a la publicación de la presente resolución en el Tablón Oficial Electrónico de la Universidad (e-TOUZ).

● Quienes aprecien algún error material o aritmético podrán presentar una reclamación aportando la documentación justificativa, en el plazo de 5 días hábiles a contar a partir del día siguiente a la publicación de la presente resolución en el Tablón Oficial Electrónico de la Universidad (e-TOUZ).

En ambos casos, se presentará por escrito dirigido al Decano/Director del centro a través del registro general o de cualquiera de los registros, auxiliares de la Universidad de Zaragoza, sede electrónica (http://sede.unizar.es), o por cualquiera de los procedimientos previstos en el artículo 16.4 de la Ley 39/2015, de 1 de octubre.

La presente Resolución tiene la consideración de notificación oficial a todos los efectos

También estará disponible en el Tablón Oficial de Anuncios del Centro, así como en la página web oficial del mismo: http://cud.unizar.es/masteradquisicionesdefensa

En Z, HU, Te a 19 de junio de 2020

El Decano/Director del Centro

D. Francisco José Gómez Ramos

*[Firmado electrónicamente y con autenticidad contrastable según al artículo 27.3.c) de la Ley 39/2015]*

Admisión Máster Universitario 2020-2021. Resolución Provisional: Fase I Pág. 1

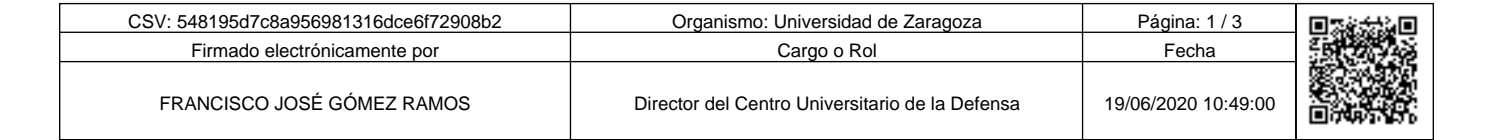

Copia auténtica de documento firmado digitalmente. Puede verificar su autenticidad en http://valide.unizar.es/csv/548195d7c8a956981316dce6f72908b2

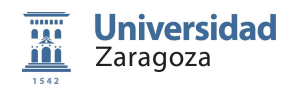

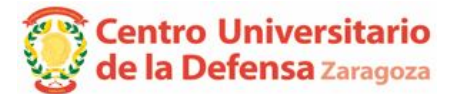

#### *ANEXO*

### **MÁSTER UNIVERSITARIO EN DIRECCIÓN Y GESTIÓN DE ADQUISICIONES DE SISTEMAS PARA LA DEFENSA**

De acuerdo con la memoria de verificación los criterios de adjudicación de las plazas son:

Evaluación del CV del solicitante

Nº de plazas ofertadas: 25 (el total de las plazas ofertadas)

Nº de plazas a adjudicar: 20 % de 25

# **SOLICITANTES ADMITIDOS (por orden de adjudicación)**

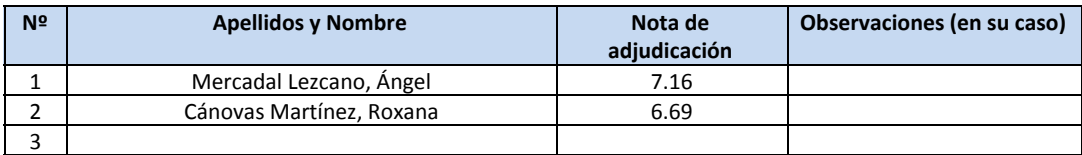

Observaciones:

1.

2.

### **SOLICITANTES ADMITIDOS POR EL CUPO DE RESERVA DEL 5 % PARA PERSONAS CON DISCAPACIDAD O CON NECESIDADES EDUCATIVAS ESPECIALES (por orden de adjudicación)**

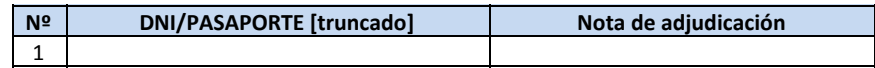

## **SOLICITANTES ADMITIDOS DE MODO CONDICIONADO AL CUMPLIMIENTO DE REQUISITOS ACADÉMICOS (por orden de adjudicación)**

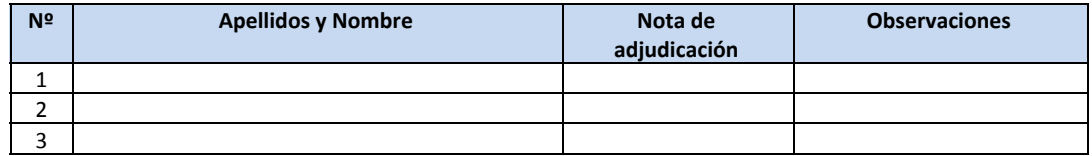

Observaciones:

- 1. Pendiente finalizar estudios
- 2. Pendiente resolución acceso de la Comisión de Estudios de Posgrado [si la Resolución es desfavorable la admisión quedará invalidad al no cumplir requisitos de acceso]

Admisión Máster Universitario 2020-2021. Resolución Provisional: Fase I Pág. 2

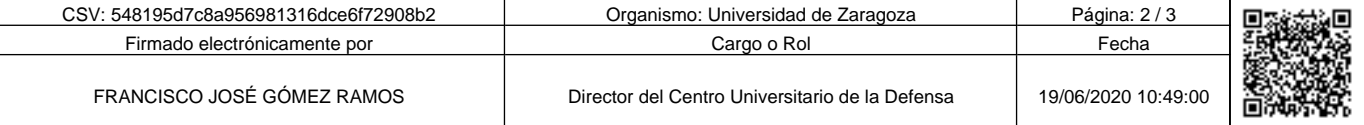

Copia auténtica de documento firmado digitalmente. Puede verificar su autenticidad en http://valide.unizar.es/csv/548195d7c8a956981316dce6f72908b2

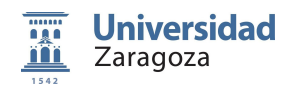

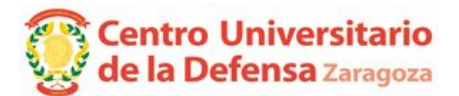

# **SOLICITANTES NO ADMITIDOS (Ordenados alfabéticamente)**

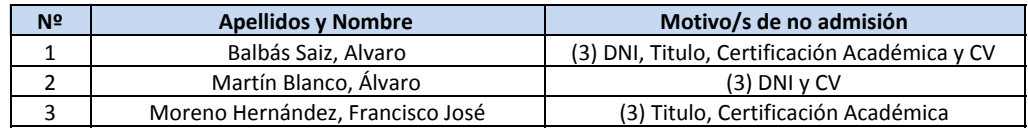

Motivos de no admisión (ampliable/parametrizable en cada centro):

- 1. La nota obtenida por el solicitante es inferior a la última nota del estudiante que ha obtenido plaza.
- 2. Perfil de acceso no idóneo
- 3. Documentación insuficiente: Detallar.
- 4. No cumplir requisitos de conocimiento del idioma español de acuerdo con lo recogido en la Memoria de Verificación
- 5. No cumplir requisitos de conocimiento de los otros idiomas en que se imparte el máster de acuerdo con lo recogido en la Memoria de Verificación
- 6. Estar en posesión de un título extranjero no homologado y no haber tramitado la solicitud de acceso ante la Comisión de Estudios de Posgrado
- 7. Resolución de acceso de la Comisión de Estudios de Posgrado desfavorable

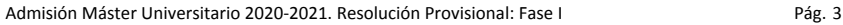

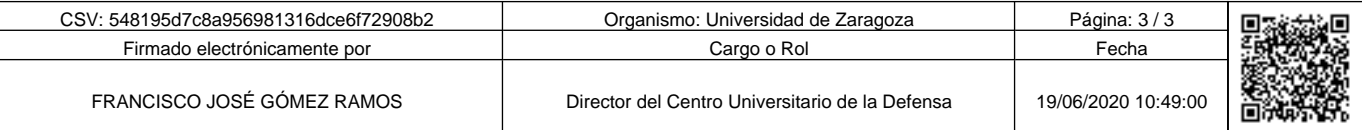